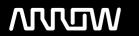

# **Enterprise Computing Solutions - Education Services**

# TRAINING OFFERING

Vous pouvez nous joindre ici

Email: training.ecs.fr@arrow.com Phone: 01 49 97 50 00

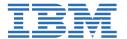

# **Essentials for IBM Cognos BI (V10.2.2)**

CODE: DURÉE: PRIX H.T.:

B5A70G 40 Hours (5 Jours) €3,480.00

# **Description**

This accelerated offering is intended for core project team members wishing to acquire a broad understanding of a Business Intelligence platform implementation. During the ILT segments, participants will perform hands-on demos and workshops that cover three essential topic areas: modeling, report authoring, and administration of a BI platform. Throughout the ILT, participants will be guided to more-in depth training offerings and paths leading to certification. During the WBT portion of the course, students will be required to complete 22.5 hours of eLearning (6 WBTs and 1 recording).

#### **Objectifs**

Please refer to course overview for details.

#### **Audience**

This advanced course is for:

- Project Managers
- Technical Analysts
- Developers

# **Prérequis**

You should have:

- Knowledge of your business requirements
- Experience using the Windows operating system
- · Experience using a web browser

# **Programme**

#### Overview of IBM Cognos BI

- Describe IBM Cognos Business Intelligence (BI) and its position within the IBM Smarter Analytics approach and offerings
- Describe the IBM Cognos 10 Family of offerings
- Describe IBM Cognos BI enterprise components
- · Describe IBM Cognos architecture at a high level
- Describe IBM Cognos BI security at a high level
- Explain how to extend IBM Cognos BI

#### **Identify Common Data Structures**

- Define the role of a metadata model in Cognos BI
- Distinguish the characteristics of common data structures
- Understand the relative merits of each model type
- Examine relationships and cardinality
- Identify different data traps
- · Identify data access strategies

#### **Defining Requirements**

- Examine key modeling recommendations
- Define reporting requirements
- Explore data sources to identify data access strategies
- · Identify the advantages of modeling metadata as a star schema
- · Model in layers

#### **Creating a Baseline Project**

- Follow the IBM Cognos and Framework Manager workflow processes
- · Define a project and its structure
- Describe the Framework Manager environment
- · Create a baseline project
- · Enhance the model with additional metadata

#### **Preparing Reusable Metadata**

- Verify relationships and query item properties
- Create efficient filters by configuring prompt properties

#### Model for Predictable Results: Identify Reporting Issues

- Describe multi-fact queries and when full outer joins are appropriate
- Describe how IBM Cognos uses cardinality
- Identify reporting traps
- Use tools to analyze the model

#### Model for Predictable Results: Virtual Star Schemas

- · Understand the benefits of using model query subjects
- Use aliases to avoid ambiguous joins
- Merge query subjects to create as view behavior
- · Resolve a recursive relationship
- Create a complex relationship expression

# Model for Predictable Results: Consolidate Metadata

- Create virtual facts to simplify writing queries
- Create virtual dimensions to resolve fact-to-fact joins
- Create a consolidated modeling layer for presentation purposes
- Consolidate snowflake dimensions with model query subjects
- Simplify facts by hiding unnecessary codes

### **Calculations and Filters**

- Use calculations to create commonly-needed query items for authors
- Use static filters to reduce the data returned
- · Use macros and parameters in calculations and filters to dynamically control the data returned

#### Implementing a Time Dimension

- Make time-based gueries simple to author by implementing a time dimension
- Resolve confusion caused by multiple relationships between a time dimension and another table

#### **Specifying Determinants**

Use determinants to specify multiple levels of granularity and prevent double-counting

#### **Creating the Presentation View**

- Identify the dimensions associated with a fact table
- Identify conformed vs. non-conformed dimensions
- · Create star schema groupings to provide authors with logical groupings of query subjects
- Rapidly create a model using the Model Design Accelerator

#### **Creating Analysis Objects**

- · Apply dimensional information to relational metadata to enable OLAP-style queries
- Sort members for presentation and predictability
- Define members and member unique names
- Identify changes that impact a MUN

#### Introduction to the Reporting Application

- · Examine Report Studio and its interface
- Explore different report types
- · Create a simple, sorted, and formatted report
- Explore how data items are added to queries

#### **Create List Reports**

- · Group, format, and sort list reports
- · Describe options for aggregating data
- · Create a multi-fact query
- · Create a report with repeated data

#### **Focus Reports Using Filters**

- · Create filters to narrow the focus of reports
- Examine detail filters and summary filters
- Determine when to apply filters on aggregate data

#### **Create Crosstab Reports**

- Format and sort crosstab reports
- · Create complex crosstabs using drag and drop functionality
- · Create crosstabs using unrelated data items

#### **Present Data Graphically**

- · Create charts containing peer and nested columns
- · Present data using different chart type options
- · Add context to charts
- Create and reuse custom chart palettes
- Introduction to visualization
- · Present key data in a single dashboard report

#### **Focus Reports Using Prompts**

- · Identify various prompt types
- Use parameters and prompts to focus data
- · Search for prompt types
- · Navigate between pages

#### **Extend Reports Using Calculations**

- Create calculations based on data in the data source
- Add run-time information to the reports
- · Create expressions using functions

# **Customize with Conditional Formatting**

- Create multi-lingual reports
- · Highlight exceptional data
- · Show and hide data
- · Conditionally render objects in reports
- Conditionally format one crosstab measure based on another

#### **Drill-Through from One Report to Another**

- Let users navigate from a specific report to a target report
- · Pass parameter values to filter the data in drill-through targets
- Navigate through multiple reports

#### **Create a Report Using Relational Data**

- · Describe relational data
- Choose a report format
- Build a report
- Use available query items
- Use calculated query items

#### Introduction to IBM Cognos BI Administration

- · A brief overview of IBM Cognos BI
- The role of the Administrator in relation to the
- IBM Cognos BI administration workflow process
- The role of IBM Cognos Administration and IBM Cognos Configuration

#### **Identify IBM Cognos Architecture**

- The features of the IBM Cognos BI architecture
- The three architectural tiers
- · IBM Cognos BI servlets and services
- The default servlet container and alternatives to its use
- Example: IBM Cognos BI request processing
- Examine the log server
- Performance planning
- Installation planning and options
- Load balancing mechanisms
- Request affinity
- · Configuration options
- The IBM Cognos Application Firewall

# Secure the IBM Cognos BI Environment

- Identify the IBM Cognos BI security model
- Define authentication and authorization in IBM Cognos BI
- · Identify security policies
- Secure the IBM Cognos BI environment

#### **Manage Run Activities**

- Manage current, upcoming and past activities
- Manage schedules
- Enable and disable schedules
- Set queue priority for schedules
- Suspend a schedule until a later time

#### **Manage Content in IBM Cognos Administration**

- · Add a data source
- Distribute data and create a distribution list
- · Populate the visualization library
- Plan a deployment
- Create deployment folders
- Export and import entries
- Identify how to maintain the IBM Cognos BI content store
- Configure saving content
- Customize the appearance of IBM Cognos BI using styles
- Use portlets to display custom Web content

#### eLearning

- IBM Cognos for Microsoft Office: Integrate with Microsoft Office (v10.1/10.2) (B5130G)
- IBM Cognos BI Event Studio: Create and Manage Agents (v8.4/10.1) (B5131G)
- IBM Cognos Transformer: Create PowerCubes (v10.1) recording (B5169G)
- IBM Cognos Workspace Advanced: Introduction (v10.2.2) (B5A83G)
- IBM Cognos Workspace Advanced: Intermediate (v10.2.2) (B5A84G)
- IBM Cognos BI for Consumers (v10.2.2) (B5A88G)
- IBM Cognos Workspace: Create Workspaces (v10.2.2) (B5A17G)

#### Dates de session

Sur demande. Merci de nous contacter

# Informations Complémentaires

Cette formation est également disponible sous forme de formation sur site. Veuillez nous contacter pour en savoir plus.